# STRUCTS PASSING STRUCTS TO FUNCTIONS

Problem Solving with Computers-I

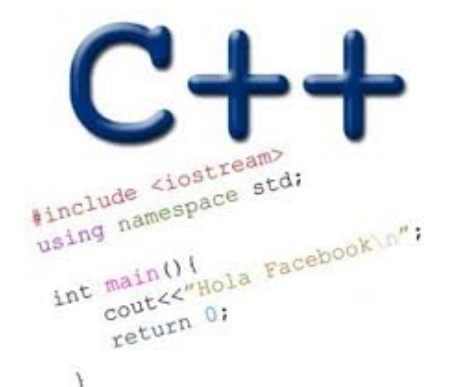

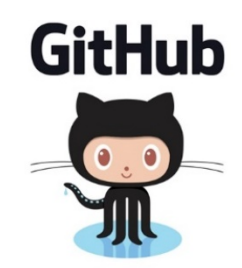

#### Don't miss these events!

#### **UCSB Computer Science:**

**Speed Advising** 

#### Meet with a CS faculty member!

- Learn about CS UCSB
- Get valuable career advice
- Find research opportunities  $\bullet$
- Discover elective choices

#### Friday, November 9th  $10:00$  AM  $- 1:00$  PM **Outside Harold Frank Hall** (by the CSIL labs)

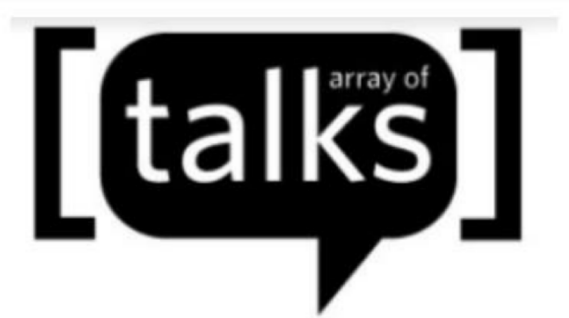

Talks[16] "How to Start a Startup": A fireside conversation with Randy Modos and **UCSB Professor Giovanni Vigna** 

#### Time: Nov 14, 2018 3:30p - 5:00p **Location: 1132 Harold Frank Hall**

Randy Modos, the president and co-founder of PayJunction, provides vision and leadership for the company as it pioneers green payment technology for businesses, helping to reduce costs and eliminate fraud. Modos met his co-founders at UCSB while pursuing his B.S. in Computer Science. Together, they took an inspired idea and grew it into a company that process over \$4 billion annually.

Giovanni Vigna is a Professor in the Department of Computer Science at the University of California in Santa Barbara. His current research interests include malware analysis, web security, vulnerability assessment, and mobile phone security. He also edited a book on Security and Mobile Agents and authored one on Intrusion Correlation.

#### References in C++

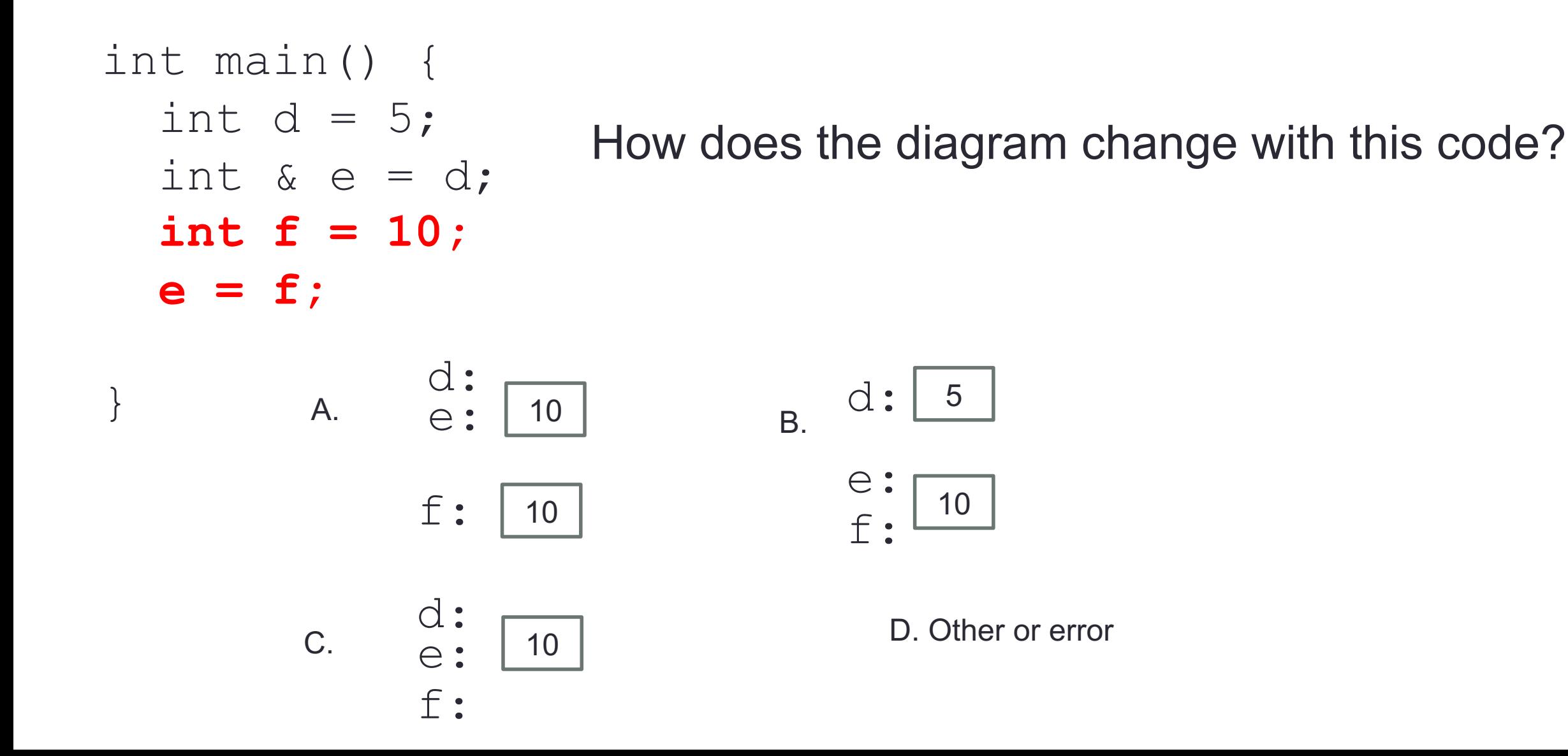

Pointers and references: Draw the diagram for this code

**int a = 5; int &b = a; int \*pt1 = &a;**

> What are three ways to change the value of 'a' to 42?

#### $C++$  structures (lab05)

A **struct** is a data structure composed of simpler data types.

```
struct Point {
    double x; //member variable of Point
    double y; //member variable of Point
};
```
Think of Point as a new data type

**Point p1; // Declare a variable of type Point Point p1 = { 10, 20}; //Declare and initialize**

### $C++$  structures (lab05)

• A **struct** is a data structure composed of simpler data types. **struct Point { double x; //member variable of Point double y; //member variable of Point**

**};**

• Access the member variables of p1 using the dot '.' operator

```
Point p1;
p1.x = 5;
p1.x = 10;
```
• Access via a pointer using the -> operator

```
Point* q = \alpha p1;(*q).x = 5;(*q).x = 10;
q->x = 30;
```
#### Which of the following is/are incorrect statement(s) in  $C++?$

- **struct Box { Point ul; // upper left corner double width; double height; }; struct Point { double x; double y; };**
- **A.ul.x = 10;**
- **B.Box b1 = {{500, 800}, 10, 20};**
- **C.Both are incorrect**
- **D.Both statements are correct**

### Passing structs to functions

- Write a function that prints the x and y coordinates of a Point
- Write a function that takes takes two Points as input and checks if they are approximately equal

## Passing structs to functions by reference

▪ Write a function that takes a Point as parameter and initializes its x and y coordinates

# Arrays of structs

- Write a struct to represent a student (first name, last name, perm, major, gpa over 4 years)
- Initialize a single instance of this struct
- Write a function that takes a student as parameter and prints the following: Name: First last

Major:

Average GPA:

• Use the function to create a list of students and print their average gpa

```
void IncrementPtr(int *p){
     p++; 
}<br>}
```

```
q int arr[3] = {50, 60, 70};
int *q = arr;IncrementPtr(q);
```
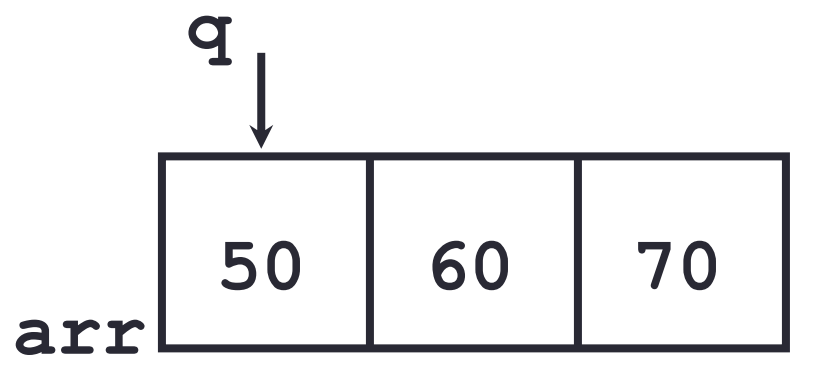

Which of the following is true after **IncrementPtr(q)**is called in the above code:

- A. '**q'** points to the next element in the array with value 60
- B. '**q'** points to the first element in the array with value 50

How should we implement IncrementPtr()**,**so that 'q' points to 60 when the following code executes?

```
void IncrementPtr(int **p){
   p++;
}
q int arr[3] = {50, 60, 70};
int *q = arr;IncrementPtr(&q);
```

```
A. p = p + 1;B. \&p = \&p + 1;C. *p= *p + 1;
D. p= &p+1;
```
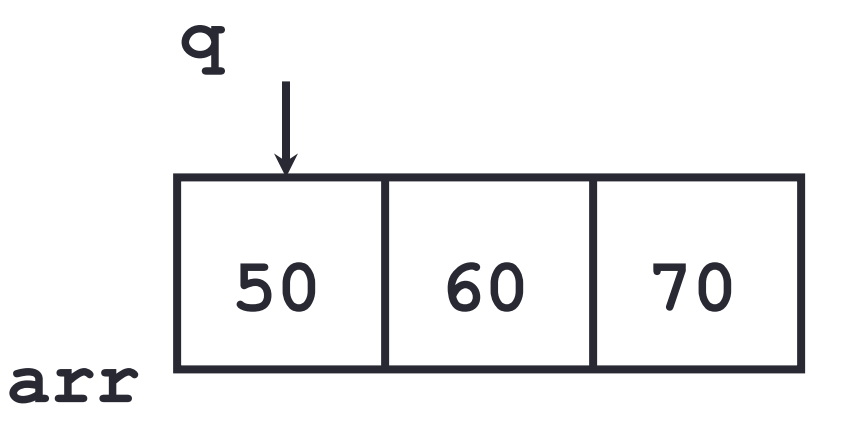

# Next time

• Dynamic memory allocation